## **Table**

## **Flowchart**

There is no command line interface. Instead there is a dialog box with several settings.

From: <https://dokuwiki.librecad.org/>- **Wiki**

Permanent link: **<https://dokuwiki.librecad.org/doku.php/dev:generic:toolcharts:table?rev=1591376009>**

Last update: **2020/06/05 16:53**

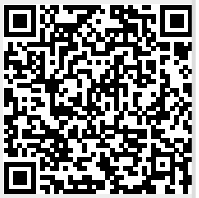